## **Harness - Feature #1563**

## **add database table comparisons (similar to how we compare screens or reports)**

09/18/2012 06:38 PM - Greg Shah

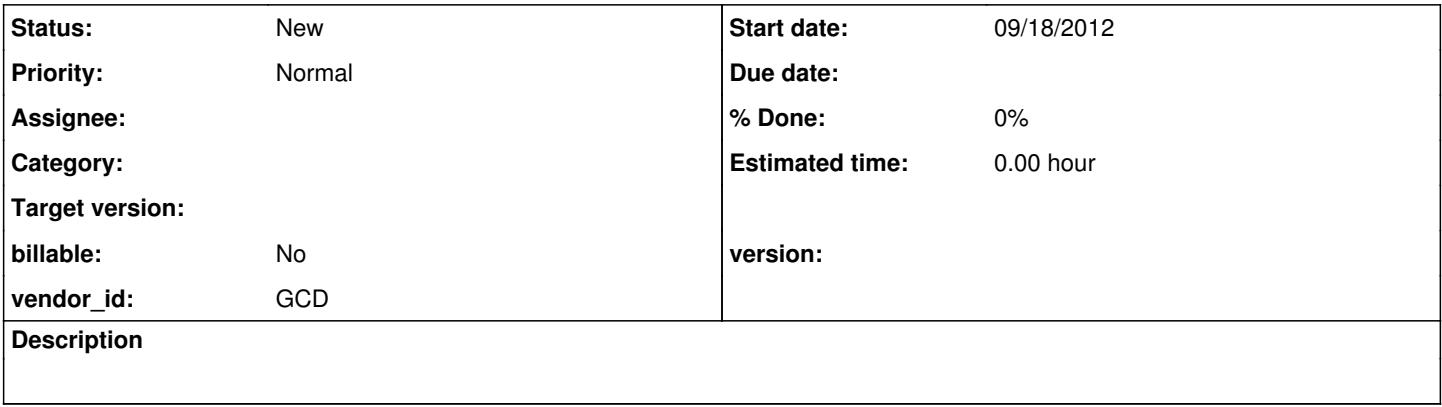

## **History**

## **#1 - 09/18/2012 06:46 PM - Greg Shah**

It seems that we would need a way to define the following:

1. database-connect directive (probably needs a URL + the ability to substitute variables in for key parts, may need to allow the specification of a driver and so forth), the connection probably needs to be "named" so there can be multiple simultaneous connections

2. database-query-comparison directive (must be able to specify SQL to get a result set PLUS a way to pass the comparison data in a tabular form); maybe CSV is a good format for the baseline; it will be important to get the sorting to be deterministic

3. database-query-read directive (specify SQL and read the result into a set of variables?)

4. database-disconnect directive that operates on a named connection

I'm not sure about [#3](https://proj.goldencode.com/issues/3) above, but the rest need to be there at a minimum. In a first pass, we will assume no database editing (inserts, deletes or updates) is needed.